**Where To Download Python Hunting A Beginners Guide To Programming And Game Building In Python For Teens Tweens And Newbies**

## **Python Hunting A Beginners Guide To Programming And Game Building In Python For Teens Tweens And Newbies**

Eventually, you will definitely discover a supplementary experience and completion by spending more cash. nevertheless when? accomplish you admit that you admit that you require to get those all needs taking into account h It is your unquestionably own period to achievement reviewing habit. among guides you could enjoy now is **python hunting a beginners guide to programming and game building in python for teens tweens and newbies below.** 

Python books for beginners? What Python projects to work on? | 2 Python Beginner FAQ's! Learn Python - Full Course for Beginners [Tutorial] Bug Bounty Tutorial for Beginners | How to Become bug Bounty Hunter Step By Step HOW TO GET STARTED IN BUG BOUNTY (9x PRO TIPS)*Python Tutorial - Python for Beginners [2020]* Python Tutorial - Python for Beginners [Full Course] 10 tips for learning PYTHON fast! Master Python in 2020! Top 10 Books To Learn Python | Good Books For Learning Python | Edureka Could this be the MOST UNDERRATED beginn Top 10 Books To Learn Python For Beginners and Advanced | Best Books For Python | Simplilearn

Don't learn to program in 2021!How To Get Started In Bug Bounties Hunting the Killer Pythons INVADING the Florida Everglades — Barstool Outdoors Ep. 5 **How to Learn Python Tutorial - Easy \u0026 simple! Learn How to Learn** 11 Hours [2020] Best Books To Learn Ethical Hacking For Beginners | Learn Ethical Hacking 2020 | Simplilearn Full Ethical Hacking Course - Network Penetration Testing for Beginners (2019) Best Books For Python APIs for Beginners - How to use an API (Full Course / Tutorial) Natural Language Processing (NLP) Tutorial with Python \u0026 NLTK #1 Python Tutorial for Beginners | Introduction to Python Full Course - Learn Python in 12 Python Hunting throws beginners straight into the cool, creative side of things. To get the basics you'll build a Falling Rain program and a character who puts up his umbrella to keep dry. This runs smoothly moving invader

*Python Hunting: A beginner's guide to programming and game ...* 326 pages of spinning, shooting, catching, raining, eating, scoring, dying fun. Works on Windows, Mac or Linux. Will even work on a Raspberry Pi. Python Hunting throws beginners straight into the cool, creative side of thi

*Python Hunting: A beginner's guide to programming and game ...* Python Hunting throws beginners straight into the cool, creative side of things, building fun games that anyone can enjoy playing. The steps are clear, concise and humorous. You'll learn the lingo and some cool shortcuts.

Our fully guided Python Hunts are great for both beginner and seasoned hunters. When it comes to Florida Python hunting, you are going to want the best Professional guide that know the hunting grounds like the back of thei *Python Hunting | South Florida Fishing And Hunting*

Pythons and other nonnative reptiles may be killed without a permit or hunting license at any time throughout the year, except by use of traps or firearms (unless provided for by specific area regulations) on the following

*Python Pickup Program | FWC* Python Hunting. This is one for your bucket list! We offer guided python hunting in the Florida Everglades. The Burmese Python is a non native reptile that was released into the Everglades, they now have a breeding populat

*Guide Service - Bill Booth Outdoors* The South Florida Water Management District Governing Board is taking aggressive action to protect the Everglades and eliminate invasive pythons from its public-spirited individuals to humanely euthanize these destructive

*Python Hunting : Learning Python the Way You Want To by ...* Undergraduate Topics in Computer Science A Beginners Guide to Python 3 Programming By John Hunt

*(PDF) A Beginners Guide to Python 3 Programming | Nicko V ...*

Python Hunting: A beginner's guide to programming and game building in Python for teens, tweens and newbies.

*Amazon.com: Customer reviews: Python Hunting: A beginner's ...* A Beginners Guide to Python 3 Programming provides all you need to know about Python, with numerous examples provided throughout including several larger worked case studies illustrating the ideas presented in the previous *A Beginners Guide to Python 3 Programming | SpringerLink*

*Python Elimination Program | South Florida Water ...* Python Hunting. 42 likes. News and updates for the book and website Python Hunting: A beginner's guide to programming and game building in Python. Available at amazon

*Python Hunting - Home | Facebook* Python Workbook Ben Stephenson Python Programming Fundamentals Kent D. Lee A Beginners Guide to Python 3 Programming John … Press J to jump to the feed. Press question mark to learn the rest of the keyboard shortcuts *Springer released free ebooks (epub and pdf) : Python*

A Beginners Guide to Python 3 Programming provides all you need to know about Python, with numerous examples provided throughout including several larger worked case studies illustrating the ideas presented in the previous

*A Beginners Guide to Python 3 Programming (Undergraduate ...* If you do need to install Python and aren't confident about the task you can find a few notes on the BeginnersGuide/Download wiki page, but installation is unremarkable on most platforms. Learning Before getting started, y *Python For Beginners | Python.org*

Advanced Guide to Python 3 Programming delves deeply into a host of subjects that you need to understand if you are to develop sophisticated real-world programs. Each topic is preceded by an introduction followed by more a

*Advanced Guide to Python 3 Programming | John Hunt | Springer* 1. It assumes very little knowledge or experience of Python or programming. 2. It provides a basic introduction to Python as well as advanced topics such as generators and coroutines. 3. This book provides extensive covera *Undergraduate Topics in Computer Science*

A Beginners Guide to Python 3 Programming This textbook on Python 3 explains concepts such as variables and what they represent, how data is held in memory, how a for loop works and what a string is. It also introduces key *A Beginners Guide to Python 3 Programming - Free PDF Download* Python is a simple yet powerful programming language that can enable you to start thinking like a programmer right from the beginning. It is very easy to listen to, and the stress many beginners face about memorizing arcan

*Python for Beginners by Timothy C. Needham | Audiobook ...*

Building a ChatBot in Python - Beginner's Guide. Posted on December 17, 2020 December 17, 2020 December 17, 2020 by sonsuzdesign. Create your first artificial intelligence chatbot from scratch. In this article, I will show

Copyright code : 9592ba2f5a88d32580c8e592d4954482

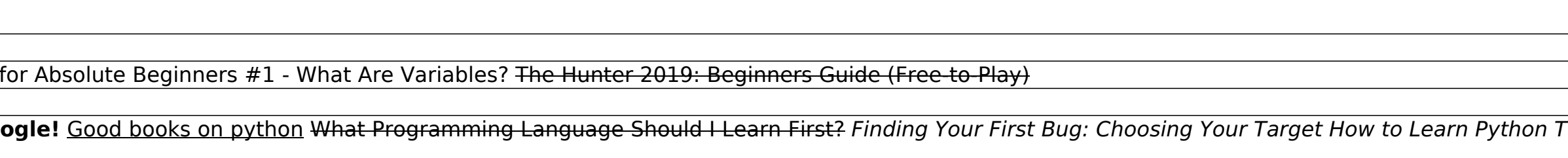